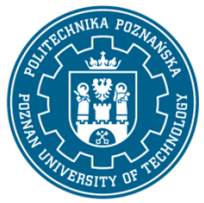

EUROPEJSKI SYSTEM TRANSFERU I AKUMULACJI PUNKTÓW (ECTS) pl. M. Skłodowskiej-Curie 5, 60-965 Poznań

# **KARTA OPISU PRZEDMIOTU - SYLABUS**

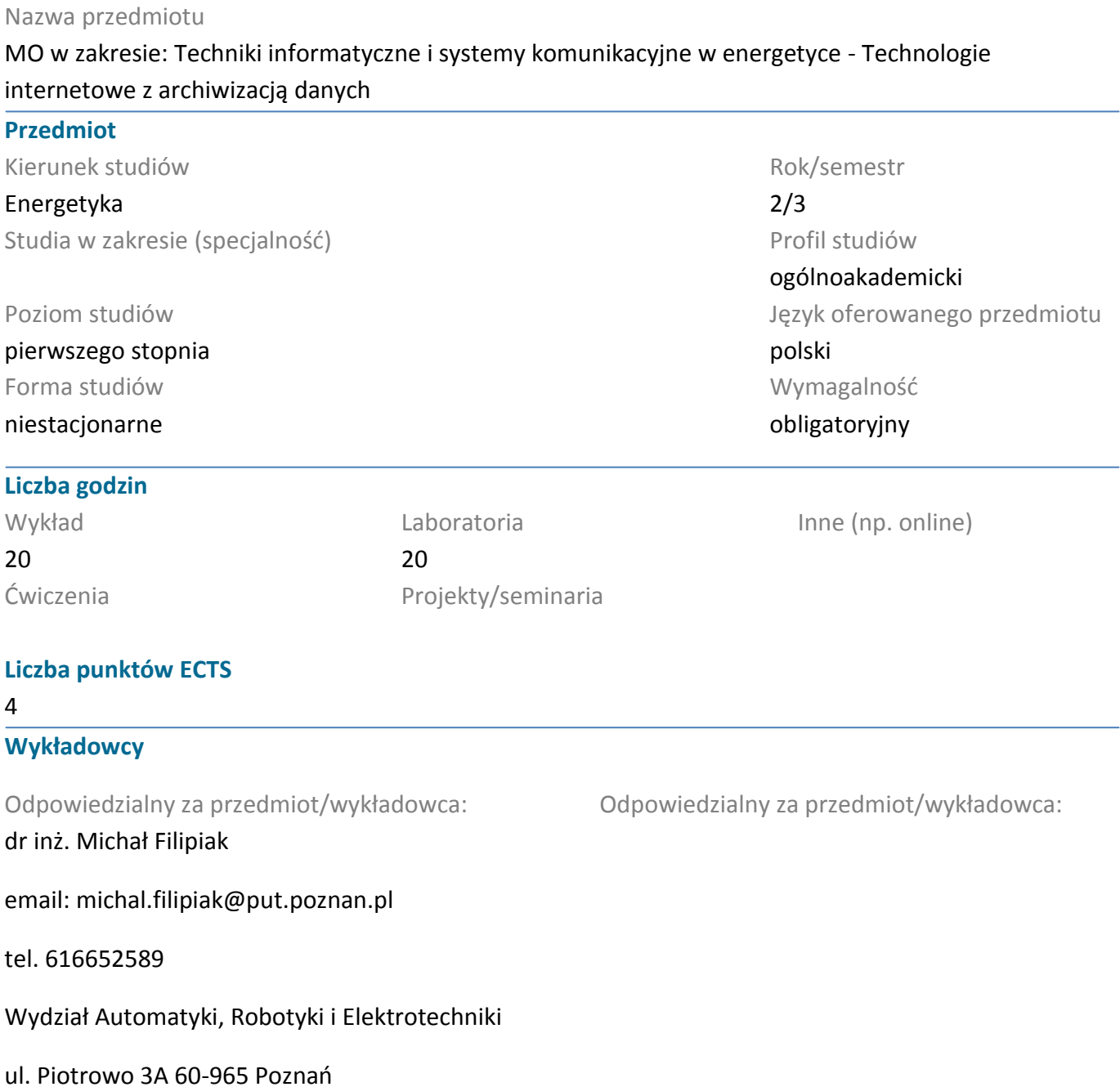

#### **Wymagania wstępne**

Studen rozpoczynający ten przedmiot powinien posiadać podstawową wiedzę z zakresu informatyki oraz z podstaw programowania. Powinien wykazywać się umiejętnością pracy w zespołach, a także umiejętnością obsługi systemu operacyjnego wraz z opracowaniem prostych algorytmów .

#### **Cel przedmiotu**

Nabycie praktycznych umiejętności związanych z tworzeniem interaktywnych stron internetowych, z wykorzystaniem najnowszych technologii, zgodnych z Responsive Web Design oraz umożliwiających dostęp do baz danych. Nabycie podstawowych umiejętności dotyczących środowiska MS Visual Studio

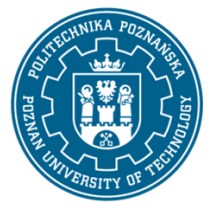

EUROPEJSKI SYSTEM TRANSFERU I AKUMULACJI PUNKTÓW (ECTS) pl. M. Skłodowskiej-Curie 5, 60-965 Poznań

oraz Management Studio. Zdobycie umiejętność zastosowania poznanej wiedzy do tworzenia stron lub aplikacji dla środowiska Android.

### **Przedmiotowe efekty uczenia się**

Wiedza

1. ma wiedzę nt. zasad tworzenia interaktywnych stron internetowych,

2. ma wiedzę z zakresu tworzenia i projektowania stron internetowych dopasowujących się do okna przegądarki

- 3. ma podstawową wiedzę z zakresu programowania obiektowego,
- 4. ma wiedzę z zakresu tworzenia i i mplementacji baz danych.

### Umiejętności

1. ma umiejętność stosowania narzędzi służących do tworzenia stron internetowych, a także potrafi zaprojektować i stworzyć interaktywną stronę internetową,

- 2. potrafi programować w języku HTML, CSS, JavaScript, SQL, SQLite,
- 3. potrafi wykorzystywać zasoby sieciowe w celu zdobywania wiedzy. -

### Kompetencje społeczne

1. potrafi myśleć i działać w sposób kreatywny,

2. ma świadomość wpływu projektowania stron internetowych na ich pozycjonowanie.

### **Metody weryfikacji efektów uczenia się i kryteria oceny**

Efekty uczenia się przedstawione wyżej weryfikowane są w następujący sposób:

Wykład:-ocena wiedzy i umiejętności wykazanych na zaliczeniu pisemnym o charakterze testowym i problemowym. Poszczególne zadania oceniane są z różną wagą, a do zaliczenia wymagane jest 50% maksymalnej liczby punktów Premiowana jest również aktywność na zajęciach.

Ćwiczenia laboratoryjne:-ocenianie ciągłe, na każdych zajęciach. Premiowanie przyrostu umiejętności posługiwania się poznanymi zasadami i metodami. Sprawdzian końcowy i premiowanie wiedzy niezbędnej do realizacji postawionych problemów w danym obszarze zadań laboratoryjnych. Ocena praktycznej wiedzy i umiejętności związanych z realizacją zadania projektowego. Do zaliczenia wymagane jest 50% maksymalnej liczby punktów

### **Treści programowe**

Wykład:-Podstawowe zagadnienia dotyczące tworzenia stron internetowych oraz aplikacji do tworzenia stron internetowych. Umiejętność posługiwania się środowiskiem Visual Studio. Język znaczników (HTML), kaskadowe arkusze stylów (CSS), rozszerzalny języki XML. Połączenie technologii HTML i CSS. Język skryptowy Java Script. Łączenie stron WWW z dokumentami XML i Java Script. Tworzenie stron w technologii responsive web design. Publikowanie witryny w sieci. Tworzenie bazy danych w języku SQL, SQLite.

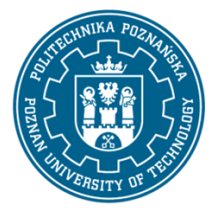

EUROPEJSKI SYSTEM TRANSFERU I AKUMULACJI PUNKTÓW (ECTS) pl. M. Skłodowskiej-Curie 5, 60-965 Poznań

Ćwiczenia laboratoryjne:-projektowanie interaktywnych stron internetowych w środowisku MS Visual Studio (HTML5, CSS, JavaSCript, XML). Projektowanie baz danych.

### **Metody dydaktyczne**

Wykład: prezentacja multimedialna, ilustrowana przykładami podawanymi na tablicy. wykład prowadzony w sposób interaktywny z formułowaniem pytań do grupy studentów lub do wskazywanych konkretnych studentów

Ćwiczenia laboratoryjne: prezentacja multimedialna prezentacja ilustrowana przykładami podawanymi na tablicy oraz wykonanie zadań podanych przez prowadzącego - ćwiczenia praktyczne.

### **Literatura**

#### Podstawowa

1.Duckett J., HTML i CSS. Zaprojektuj i zbuduj witrynę WWW. Podręcznik Front End Developera, Helion

2. MacDonald M., HTML5. Nieoficjalny podręcznik, Helion

3. Bowers M., Synodinos D., Sumner V., HTML5 i CSS3. Zaawansowane wzorce projektowe, Helion

4. Wrotek W., CSS3 : kaskadowe arkusze stylów : przekonaj się, jak łatwo tworzyć atrakcyjne strony WWW dzięki CSS3 , Helion

- 5. Stefanov S., JavaScript. Programowanie obiektowe, Helion
- 6. McFarland D. S., JavaScript i jQuery. Nieoficjalny podręcznik, Helion

7. Duckett J., JavaScript i jQuery. Interaktywne strony WWW dla każdego. Podręcznik Front End Developera, Helion

#### Uzupełniająca

1. Jahołkowski T. Jacek Matulewski, Technologie ASP.NET i ADO.NET w Visual Web Developer, Helion, Gliwice, 2007

- 2. McFarland D. S., CSS3. Nieoficjalny podręcznik. Wydanie III, Helion
- 3. Comer D. Sieci komputerowe i intersieci , WNT
- 4. Comer D. ;Sieci komputerowe TCP/IP;, WNT

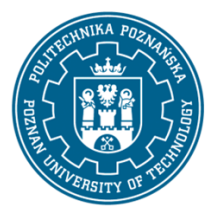

EUROPEJSKI SYSTEM TRANSFERU I AKUMULACJI PUNKTÓW (ECTS) pl. M. Skłodowskiej-Curie 5, 60-965 Poznań

### **Bilans nakładu pracy przeciętnego studenta**

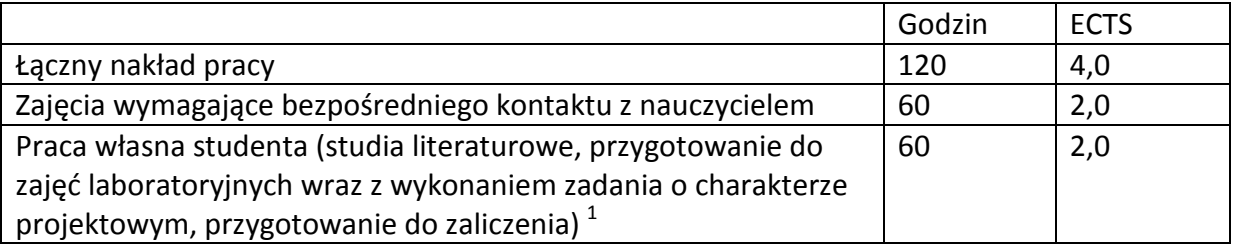

 1 niepotrzebne skreślić lub dopisać inne czynności